## Тема урока: Исправление ошибок в документах

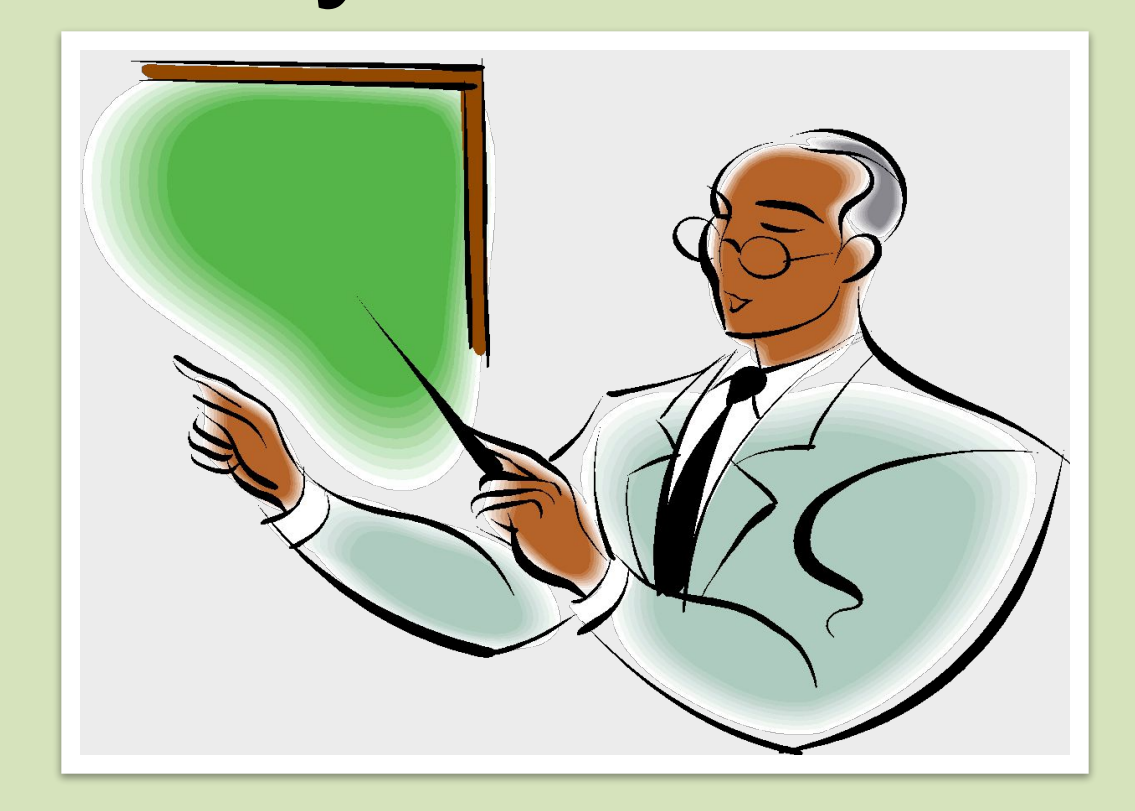

## **Цель урока Изучить правила исправления ошибок Научиться применять Правила исправления ошибок**

Документы и учетные регистры необходимо вести аккуратно. Как в текстовой, так и в цифровых данных помарки и подчистки не допускаются. Для исправления ошибочных данных существует несколько способов.

**Корректурный способ** исправления ошибок заключается в зачеркивании неправильного текста или суммы и написания над зачеркнутым правильного текста или суммы. Зачеркивание производится одной чертой так, чтобы можно было прочитать зачеркнутое. При этом нужно зачеркивать всю сумму, даже если ошибка допущена только в одной цифре. Исправление ошибки должно быть оговорено и подтверждено: утверждено в документе – подписями лиц, подписавших документ. Оговорка дается на полях книги, карточки, журнала-ордера против строки исправленной записи.

#### допускаются.

бухгалтерской проводке. В главной книге никакие исправления не

учетный регистр, который указан в

также записи операции не в тот

неправильного подсчета итогов, а

допущенных в результате описок,

Корректурным способом исправления пользуются для исправления ошибок,

#### **Дополнительная**

# **проводка применяется, когда в регистрах**

## **записана сумма меньше**

## **действительной.**

**Пример. Из кассы организации выплачена заработная плата в сумме 5400 рублей. Вместо этой суммы в учете ошибочно отражена сумма 5000 рублей. В качестве оправдательного документа составлена справка о допущенной ошибки, на основании которой дополнительно производится запись обычными чернилами на сумму 400 рублей.**

**Способ «красное сторно» (отрицательная запись) применяется для исправления ошибочной корреспонденции счетов или записи большей, чем следовало, суммы. Исправленная проводка или сумма записывается в учетные регистры красными чернилами. При подсчете суммы, записанные красными чернилами, не прибавляется, а**

**сторнировочная запись полностью аннулирует запись и одновременно составляется проводка обычными чернилами, правильно отображающая произведенную операцию. При помощи способа красного сторно исправляются ошибки до и после подсчета итогов, в том числе и ошибки, допущенные в предыдущих отчетных**

**Следовательно, красная**

**Пример. С расчетного счета в кассу поступило 9000 рублей.** P.W. **Предположим, что эта операция оформлена ошибочно: Д-т сч. 50 К-т сч. 52 9000 рублей Для исправления допущенной ошибки составляются две проводки, в первой из которых повторяется красными чернилами неправильная корреспонденция, а во второй приводится правильная корреспонденция обычными чернилами**.

### **Домашнее задание: 1.Повторить правила Исправления Ошибок 2. Составить примеры исправления ошибок**

**тремя способами**